## **PTAC User Interface for Completing a Performance Report**

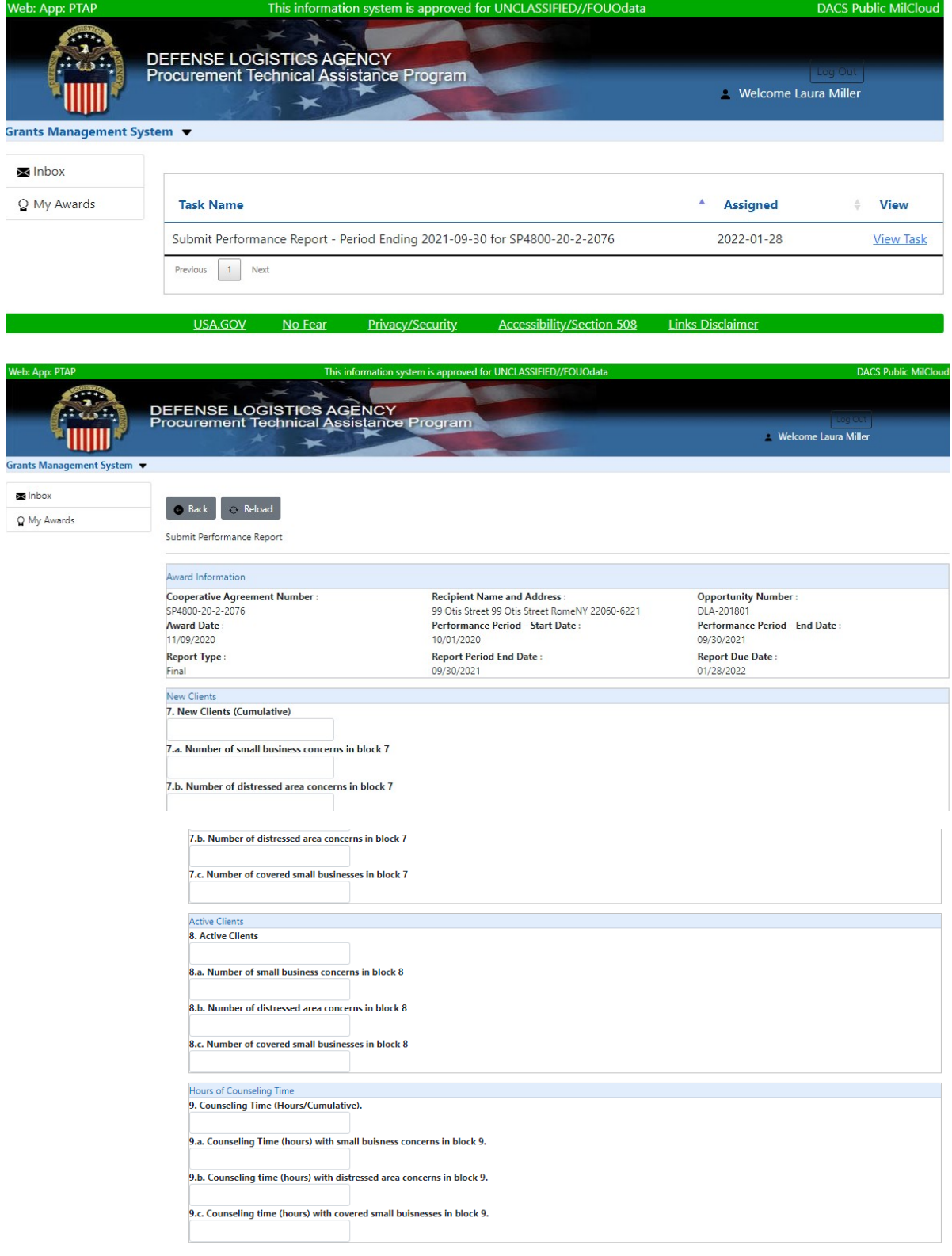

## **PTAC User Interface for Completing a Performance Report**

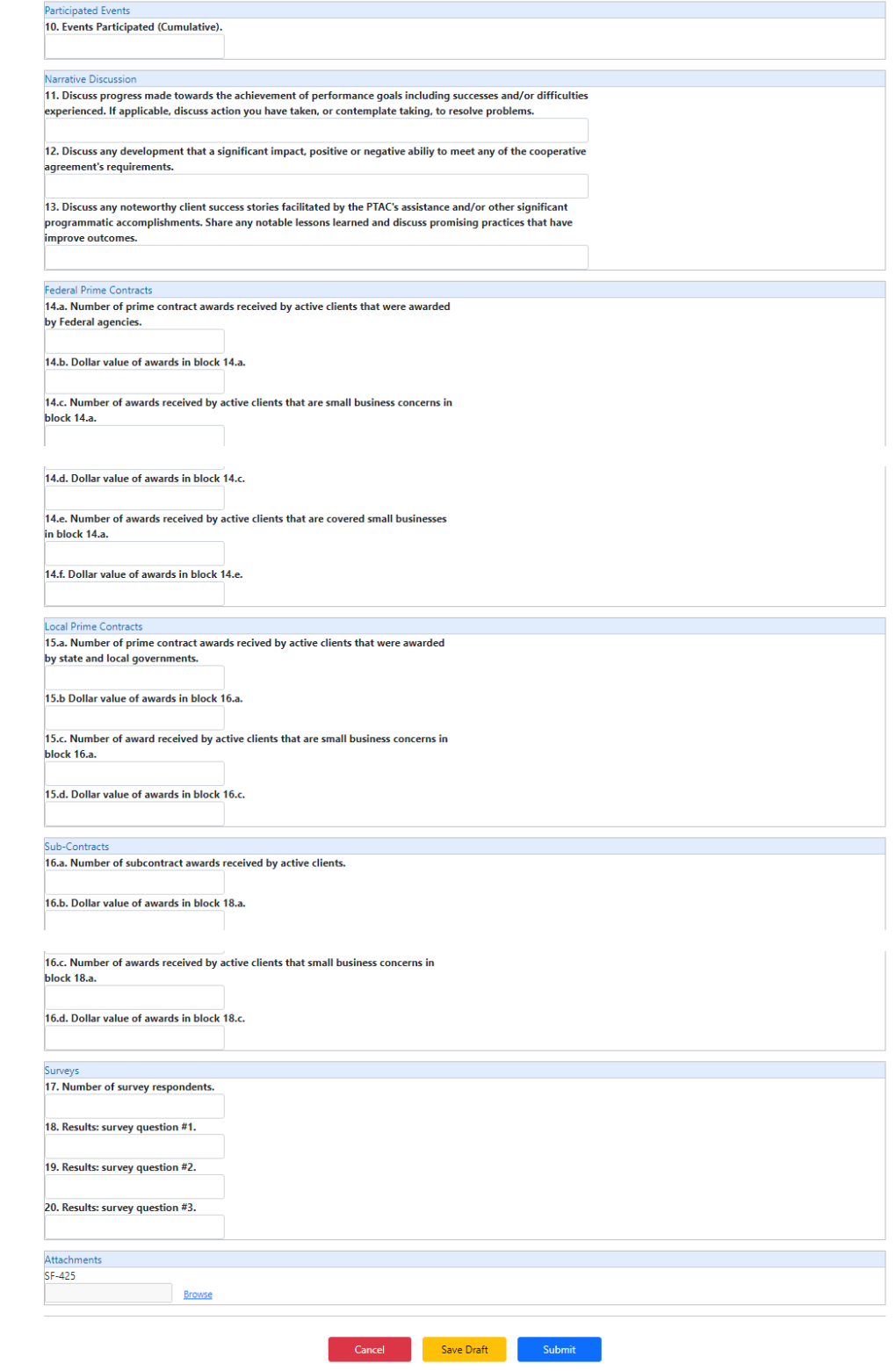

## **PTAC User Interface for Completing a Performance Report**

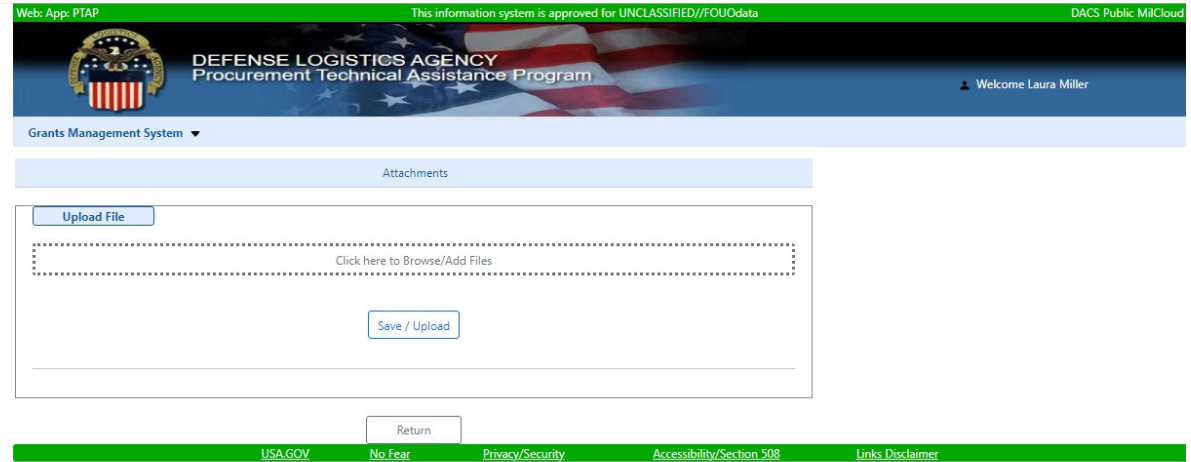